## **Eng101 Quiz 2 Sections 102 & 106**

# **Winter 1999**

You are allowed to use either one double-sided or two single-sided sheet(s) of notes. No other assistance or references are permitted. You are not permitted to use computers.

> I have neither given nor received aide on this examination, nor have I concealed any violation of the honor code.

Name ( Printed ): Solution Key

Section: **102 & 106** Signature: *Solution Key*

#### **1. Short Answer / Multiple Choice / True or False ( 5 points each )**

1A. The following is a valid statement in C.

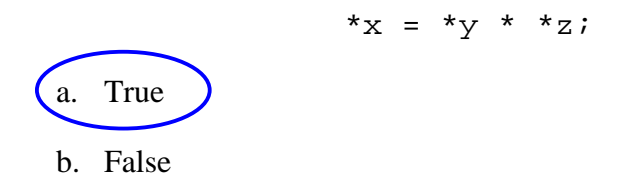

1B. Which of the following loops will fill the array numbers with integers from 1 to N? ( Circle all that apply )?

```
a. for( i = 0; i < N; i++ ) numbers[ i ] = i;
  b. for( i = 1; i \le N; i++) numbers[ i ] = i;
\binom{n}{r} for( i = 0; i < N; i++ ) numbers[ i ] = i + 1;
  d. while( 1 \le i \le N ) numbers[ i ] = i;
```
- e. None of the above
- 1C. Given the following variable declarations:

```
int i, j, k, m[ 10 ];
```
 Which of the variables **cannot** be changed by the following statement? ( Circle all that apply )

```
i = myfunction( j, \&k, m);a. i
b. j
c. k
d. m
```
e. All four of the variables could possibly be changed.

1D. Which of the following **best** describes the purpose of a prototype?

a. A prototype is an instruction for the compiler to include the stdio header file.

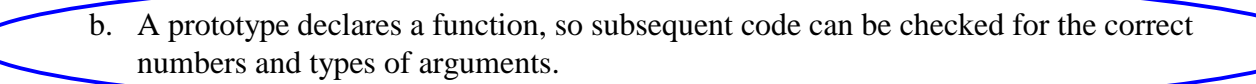

- c. A prototype is used to call a function.
- d. The prototype is the first line of a function.
- e. Prototypes are not necessary in ANSI C.
- 1E. Given the following bit of code:

```
 struct Date
 {
    int Mo, Day, Yr;
 };
 struct Account
 {
    char Name[100];
    int SSN;
    struct Date DateOpened;
    float Balance;
    int NextCheckNum;
 };
 int main()
 {
    struct Date today={3, 17, 1999}, tomorrow;
    struct Account checking;
   \prime^* ... rest of code \prime }
```
Which of the following are **<u>not</u>** valid C statement(s)? ( Circle all that apply )

- a. struct Account savings;
- b. tomorrow  $=$  today;
- c. Account.SSN =  $123456789$ ;
- d. checking.Balance = checking.Balance \$144.19;
- e. checking.DateOpened.Mo =  $3$ ;
- f. checking.DateOpened = today;
- g. ( All of the above are valid C statements. )

## **2. Code Tracing - ( 5 points each )**

For each of the following code fragments, indicate in the center column whether or not it would compile. In the third column, explain either: (a) Why it would not compile, or (b) What would be the result of running the code. The first entry has been completed as an example.

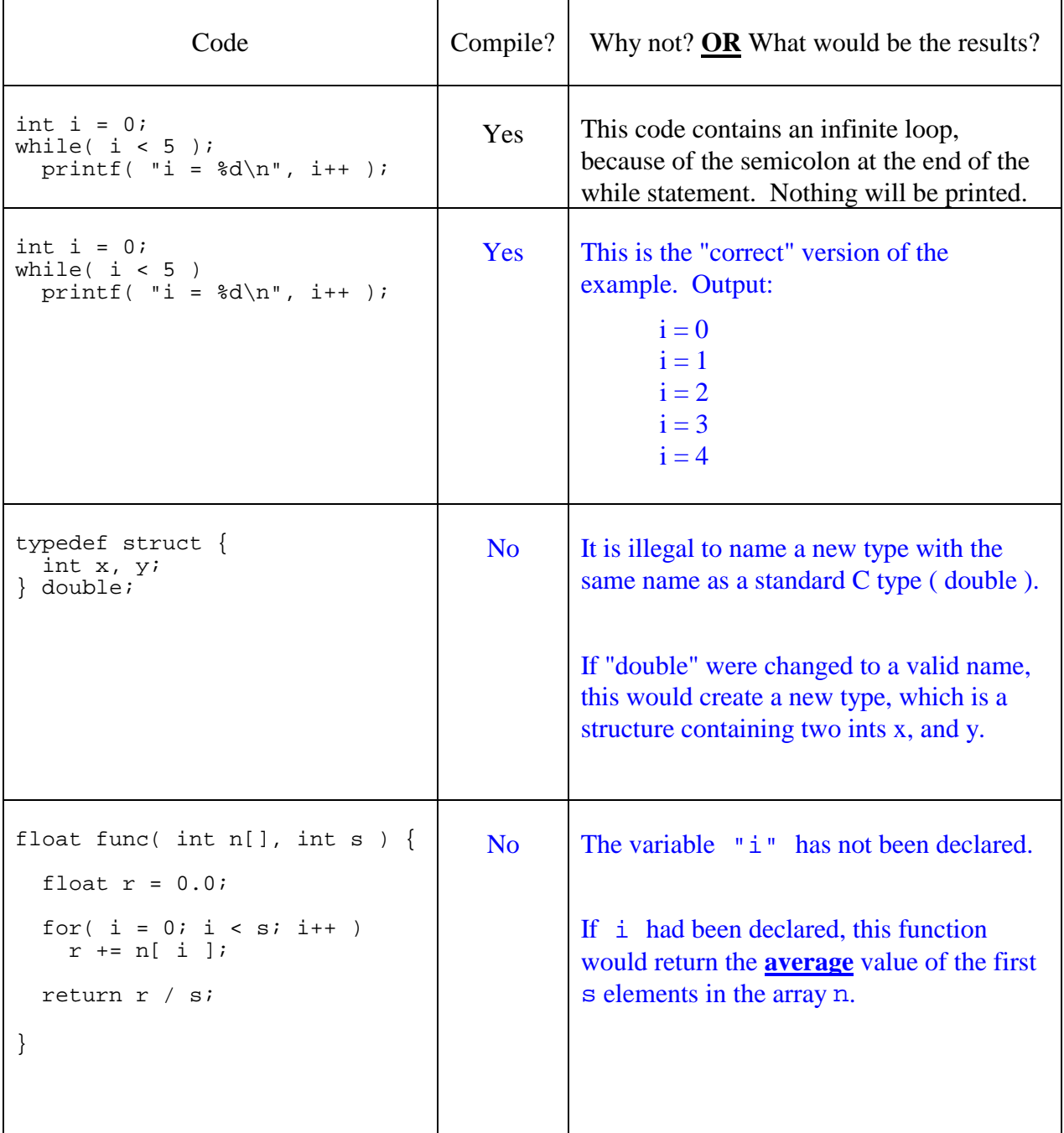

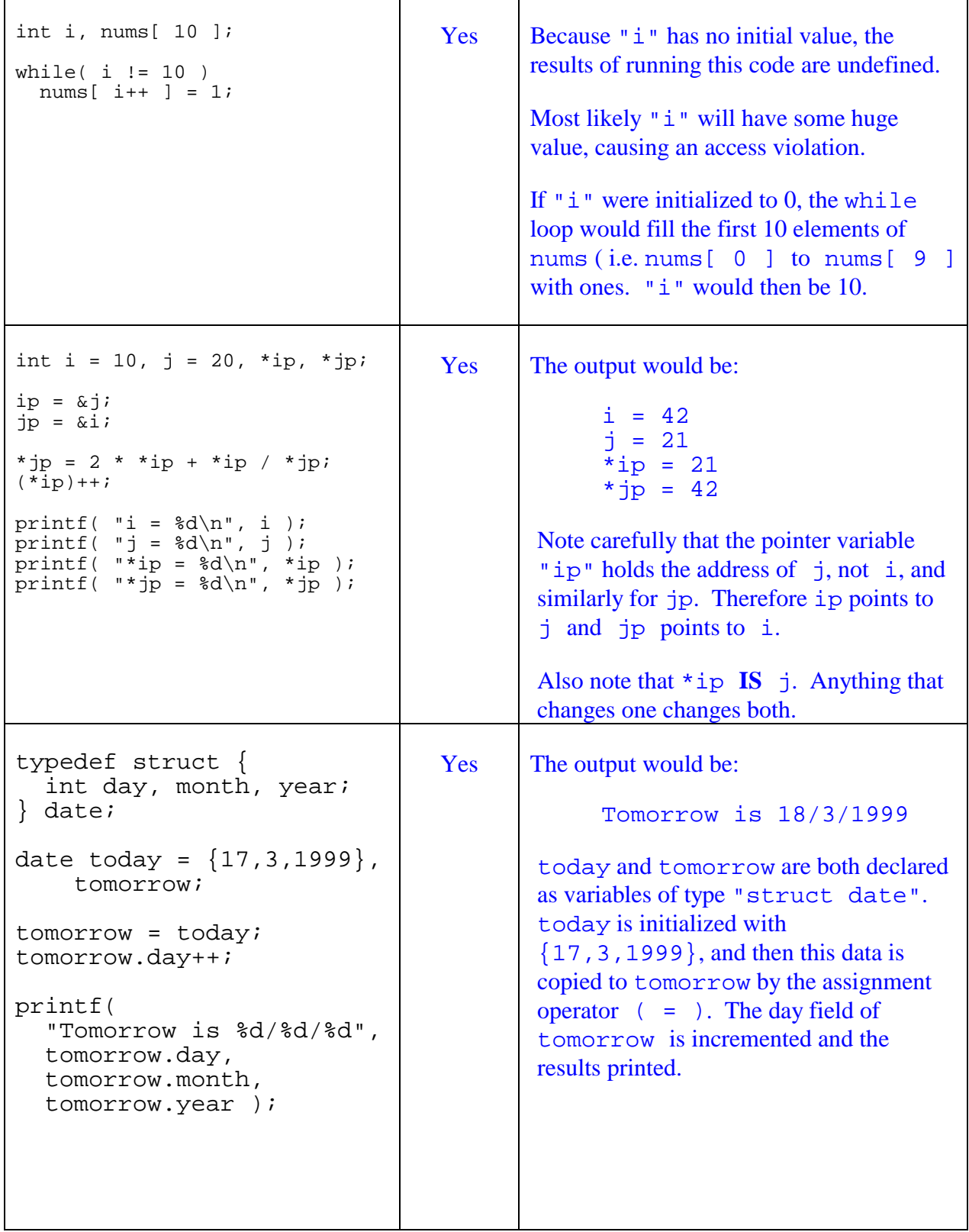

## **3A. Code Creation ( 30 points ) - Assessing the Value of a Structure ( Note: You should do either this problem or 3B, not both. )**

The following page contains the beginning of a rudimentary real-estate management program, which uses a defined structure type "House" to keep track of housing information. Your task is to write the function "appraiseHouse", which has been prototyped as:

int appraiseHouse( House thisHouse );

This function should accept a House structure as its argument, and appraise the value of the house as follows:

- 1. The land ( lot\_size ) is valued at \$8 per square foot.
- 2. If the floor\_space is greater than 1500 square feet, add \$50 for every square foot over 1500.
- 3. **OR**, if the floor\_space is less than 1500, subtract \$30 for every square foot under 1500.
- 4. Add \$2000 for every bedroom and \$1000 for every bathroom.
- 5. Add \$2000 for every "car" worth of garage space. For example, a 1.5 car garage is larger than a single car garage but smaller than a two-car garage.
- 6. Decks, fences, paved driveways, and air-conditioning are features that are either present or not, as indicated by a 1 if present or a 0 otherwise. **IF** the house has any of the following features, add the appropriate bonus:

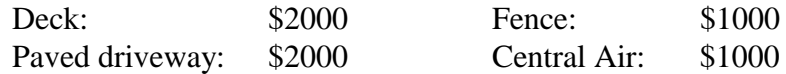

- 7. After all of the above has been totaled, the resulting sum is multiplied by two adjustment factors:
	- The condition is a floating point value from 0.5 to 2.0 which reflects the condition of the property.
	- The location is a floating point value from 0.25 to 4.0 which reflects the neighborhood in which the property is located.
- 8. The above calculations should be carried out using floating point mathematics, since several of the terms involve fractions. However the return value should be an int, rounded down to the nearest \$100. For example, if the above calculations yield a value of \$132,487.65, the function should return 132400.

```
#include <stdlib.h>
#include <stdio.h>
#include <math.h> /* ?? */typedef struct {
        int lot_size, floor_space, bedrooms; /* ft^2, ft^2, # of rooms */<br>float bathrooms, garage_size; /* # of rooms, # of cars */<br>int deck, fence, paved, AC; /* 1 or 0, Is it there? */<br>float condition, location; /* Multiplier ad
        float bathrooms, garage_size;
 int deck, fence, paved, AC; /* 1 or 0, Is it there? */
 float condition, location; /* Multiplier adjustments */
} House;
#define MAX_HOUSES 1000
/* Function Prototypes */
int loadInventory( House houses[], int arraysize, char *filename );
int updateInventory( House houses[], int arraysize, int nhouses );
void saveInventory( House houses[], int nhouses, char *filename );
void printHouse( House thisHouse );
int appraiseHouse( House thisHouse ); /* Needs to be written! */
/* And now for main. This program loads up the existing inventory from
    a datafile, updates the inventory by querying the user, and saves
    the updated inventory back to the file. Then it loops through the
    array of houses, calling appraiseHouse for each house, and finally
    prints out the most expensive house. */
int main() {
        int i, nhouses, max = 0, imax = 0, value;
        House houses[ MAX HOUSES ];
         /* First to update the inventory */
         nhouses = loadInventory( houses, MAX_HOUSES, "myHouses.dat" );
         nhouses = updateInventory( houses, MAX_HOUSES, nhouses );
        saveInventory( houses, nhouses, "myHouses.dat" );
         /* Then to find the most valuable house */
        for( i = 0; i < nhouses; i++ )
                  value = appraiseHouse( houses[ i ] );
                 if( value > max ) {
                         max = value;
                 \text{limax} = \text{i}; }
         }
         /* And print it out */
 printf( "The most valuable house is worth $%d\n", max );
printf( "Here are it's specifications:\n\n" );
         printHouse( houses[ imax ] );
         return 0;
}
```
/\* Function appraiseHouse. This function will take in a variable "thisHouse" of type "House" ( a structure ), and appraise the value of the house using some simple formulas. The result is returned as an integer rounded DOWN to the nearest \$100.

( It should be noted that the real formulas used by housing appraisers involve many more factors than those described here, and generally start with the selling price of similar

```
houses in the neighborhood, rather than starting with the
   land value. */
int appraiseHouse( House thisHouse ) {
     int ivalue, area;
    float value;
     /* First start with the land value */
    value = 8.0 * this House. lot size;
     /* Then add the floor space of the house */area = thisHouse.float\_space - 1500;if(area > 0)
         value += 50.0 * area;
     else
          value += 30.0 * area; /* area is negative here */
     /* Now add for bedrooms, bathrooms, and garage space */
     value += 2000.0 * thisHouse.bedrooms;
     value += 1000.0 * thisHouse.bathrooms;
     value += 2000.0 * this House. garage size;
     /* Deck, etc. are 0 or 1 variables */
     value += 2000.0 * ( thisHouse.deck + thisHouse.paved );
     value += 1000.0 * ( thisHouse.fence + thisHouse.AC );
     /* Finally multiply by condition and location */
     value *= thisHouse.condition * thisHouse.location;
     /* And convert the result to an integer, rounded down */
     ivalue = value / 100;
     ivalue * = 100;
     /* Don't forget to return the result! */
    return ivalue;
```
}

### **3B. Code Creation ( 30 points ) - Maximizing the Value of an Array ( Note: You should do either this problem or 3A, not both. )**

Write a function which takes a 10 x 10 array of ints, each of which is either 1 or 0, and returns the maximum number of 1's found in any single row or column. For example, if your function were passed an array containing

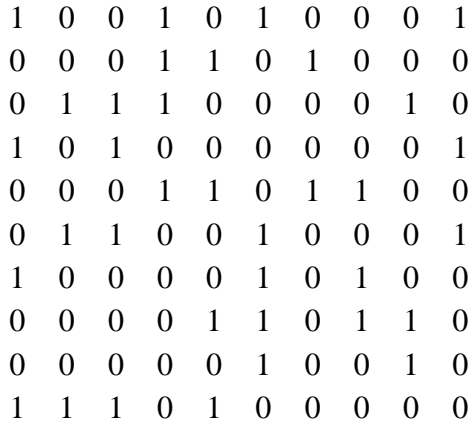

it should return a  $\overline{5}$  (the number of ones in the sixth column).

Note: This solution depends upon the array being **square** of size 10. If the array is not square, then two sets of nested loops would be required.

```
int maxones( int a[ ][ 10 ] ) {
     int i, j, rowOnes, colOnes, max = 0;
    for( i = 0; i < 10; i++ ) {
         rowOnes = colOnes = 0;
          for( j = 0; j < 10; j_{++} ) {
               rowOnes += a[i][j]; /* ones in row i */
               colOnes += a[ j] [ i ]; /* ones in col i */
          }
          if( rowOnes > max ) max = rowOnes;
          if( colOnes > max ) max = colOnes;
     }
    return max;
}
```